Premiere Pro CS5

- 13 ISBN 9789572238448
- 10 ISBN 9572238442

版权说明:本站所提供下载的PDF图书仅提供预览和简介以及在线试读,请支持正版图书。

www.tushu000.com

附贈許多精彩視訊、音訊和圖片素材,方便讀者在學習時的操作練習與使用。 不論您是Premiere

Premiere Pro CS5

Professional professional professional professional premiere, et al. et al., et al., et al., et al., et al., et al., et al., et al., et al., et al., et al., et al., et al., et al., et al., et al., et al., et al., et al.,

 $\mathop{\rm Motion}$ 

este Premiere to the state of the state of the state of the state of the state of the state of the state of the state of the state of the state of the state of the state of the state of the state of the state of the state

by Step

effects Transitions

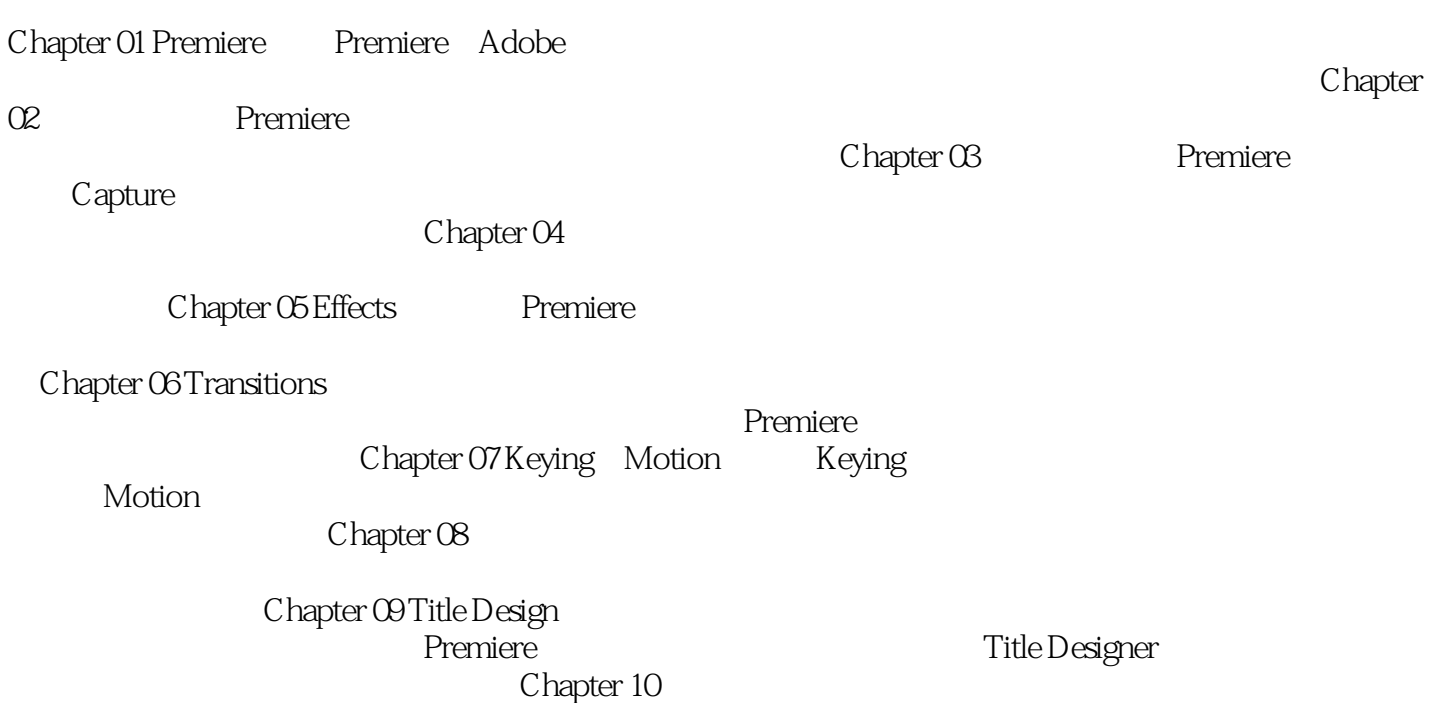

本站所提供下载的PDF图书仅提供预览和简介,请支持正版图书。

:www.tushu000.com